## **Delphi's Editor Key and Key Combinations**

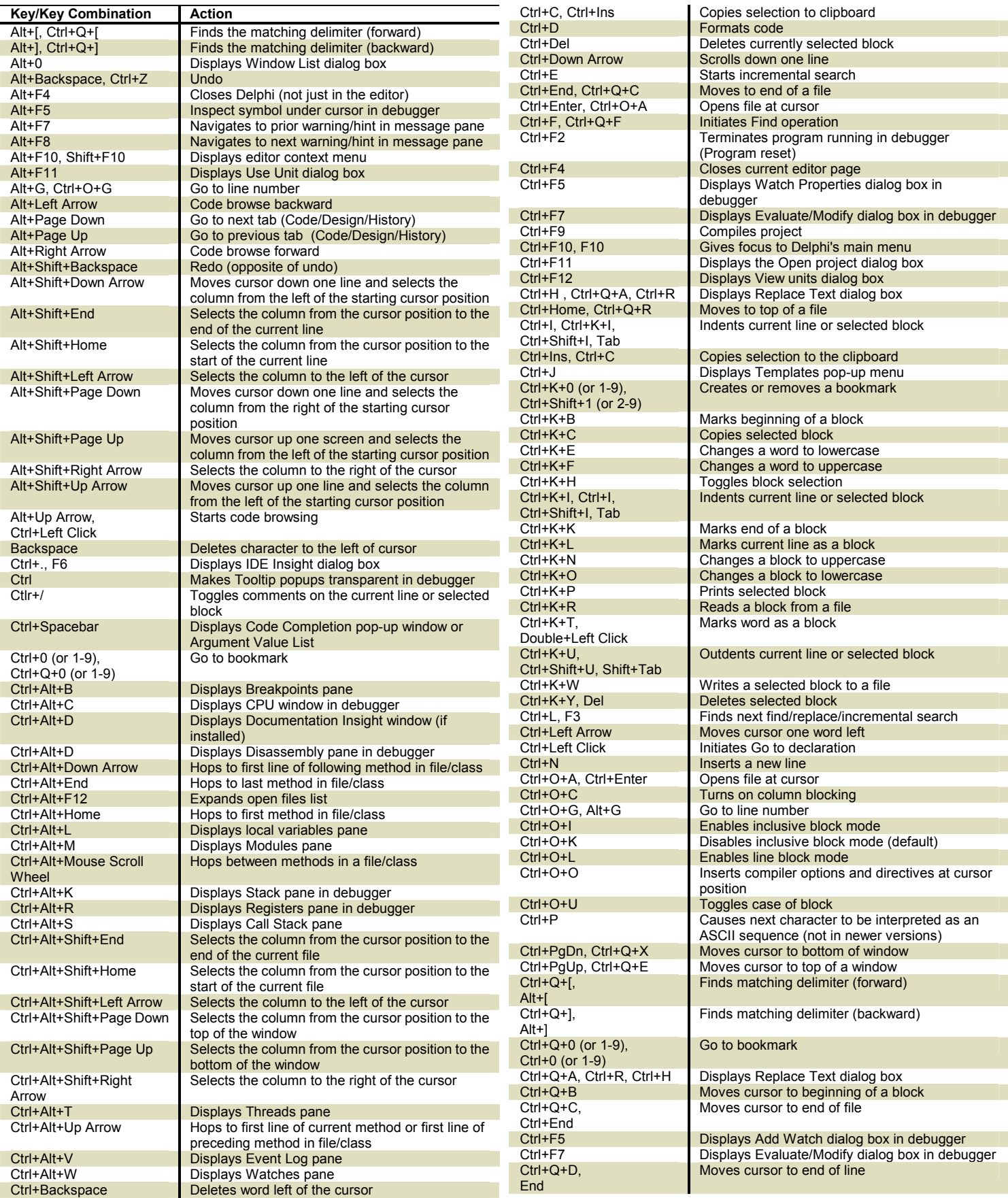

This list was originally compiled by Cary Jensen of Jensen Data Systems, Inc. (cjensen@jensendatasystems.com), and subsequently updated with the generous input of Brian Long of Brian Long Consultancy & Training Services (brian@blong.com) Last updated 6 February 2013

Copyright © 2009-2013 Cary Jensen. Jensen Data Systems, Inc. All Rights Reserved.

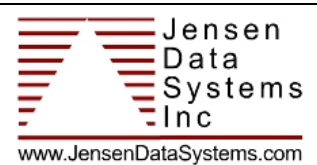

## **Delphi's Editor Key and Key Combinations**

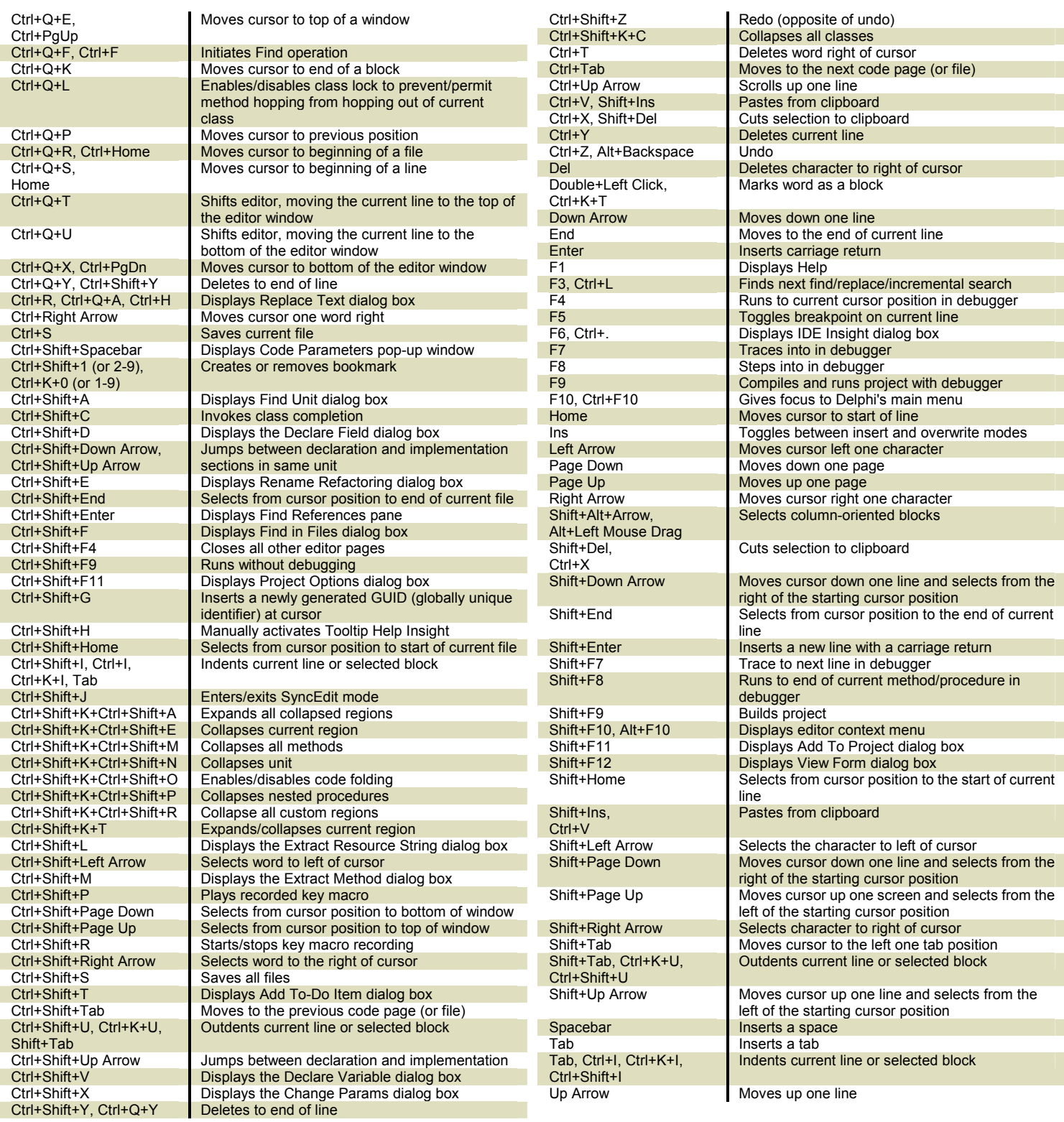

These key and key combinations are current as of Delphi XE3. Some of these key and key combinations are not available in earlier versions of Delphi. These key and key combinations also apply to C++Builder. Many of these key combinations are associated with a particular context, such as debugging. Also, some key combinations may be unavailable due to characteristics of you development environment, such as the use of a virtual machine that intercepts and interprets the keystroke differently.

When two or more keys or key combinations perform the same action, those key or key combinations are separated by a comma. The two or more keys of a key combination are separated by the plus sign. When a Ctrl sequence includes two Ctrl sequences, those sequences are separated by a plus sign. For example, Ctrl+Shift+K+Ctrl+Shift+P indicates that you press Ctrl+Shift+K followed by Ctrl+Shift+M to collapse all methods.

This list was originally compiled by Cary Jensen of Jensen Data Systems, Inc. (cjensen@jensendatasystems.com), and subsequently updated with the generous input of Brian Long of Brian Long Consultancy & Training Services (brian@blong.com) Last updated 6 February 2013 Copyright © 2009-2013 Cary Jensen. Jensen Data Systems, Inc. All Rights Reserved.

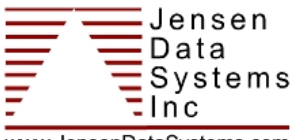

www.JensenDataSystems.com